Réf : ET\_DAT\_2SQL / ET2\_DAT\_2SQL

# Le langage de requêtes SQL avec SQL Server

#### **Objectif**

La majorité des applications manipulent des données dites persistantes. Cette formation va vous permettre de comprendre en quoi le stockage de ces données et leur organisation sont essentiels. Vous allez donc découvrir les bases de données relationnelles et le langage associé, le langage SQL.

**Certification possible :** Langage SQL : Exploiter une base de données relationnelle

**Public Durée estimée pour le suivi des modules indispensables**

Informaticiens

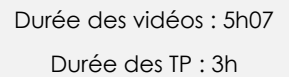

## Contenu pédagogique

#### **Les modules indispensables**

#### Présentation du cours

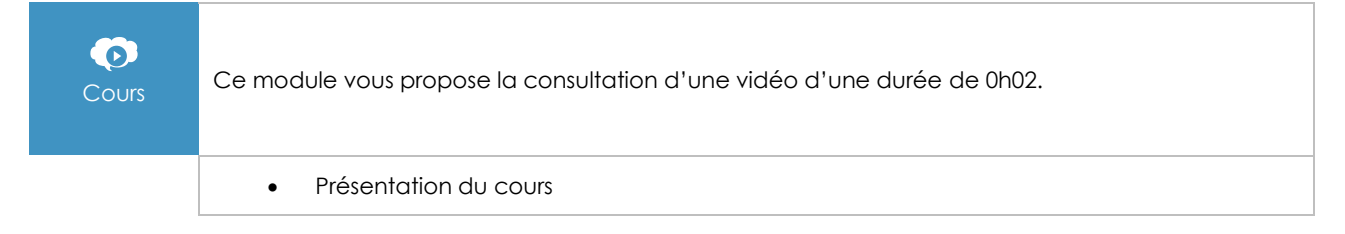

#### Vers les bases de données relationnelles

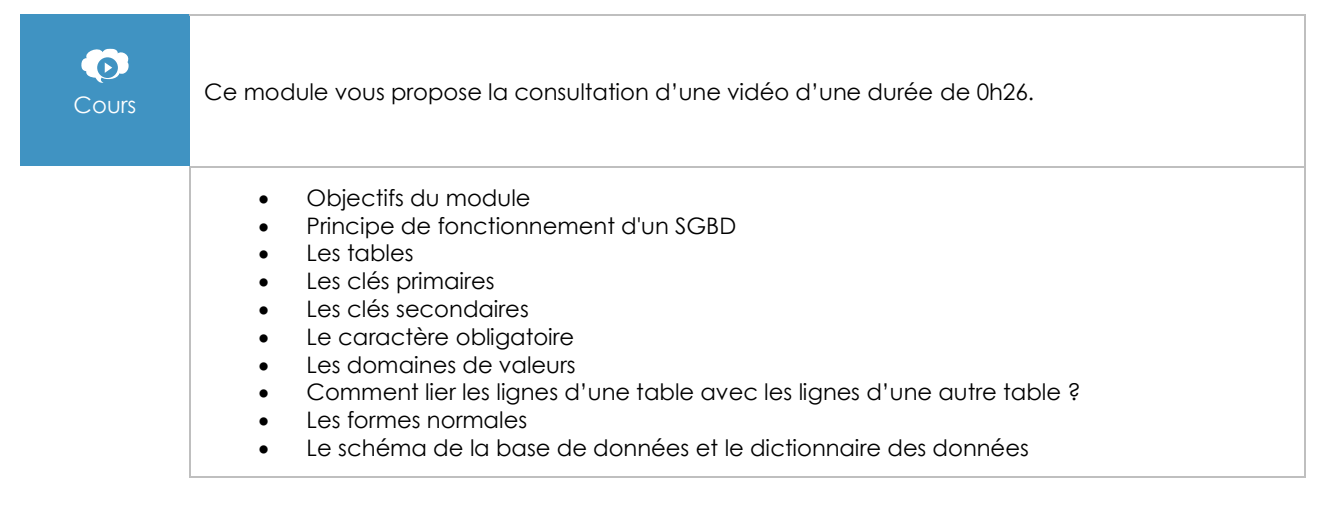

(en i

#### Le langage SQL

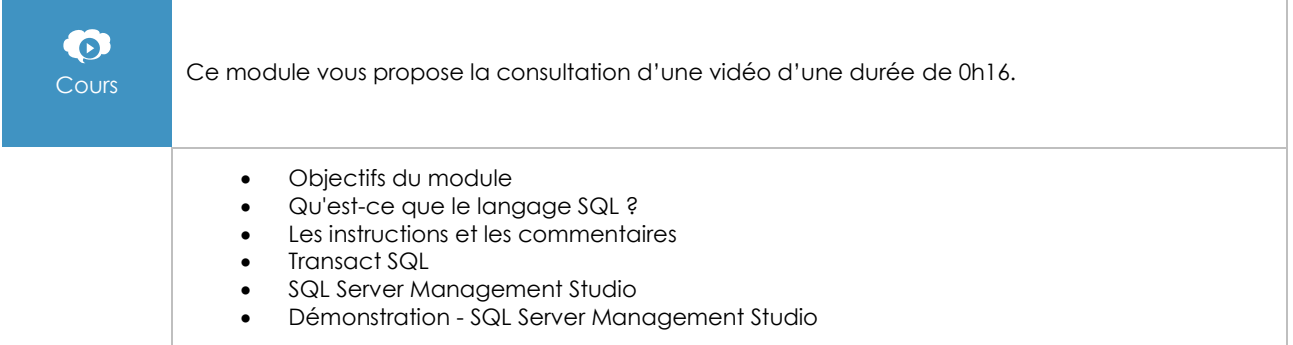

#### DDL : la gestion de la structure de la base de données

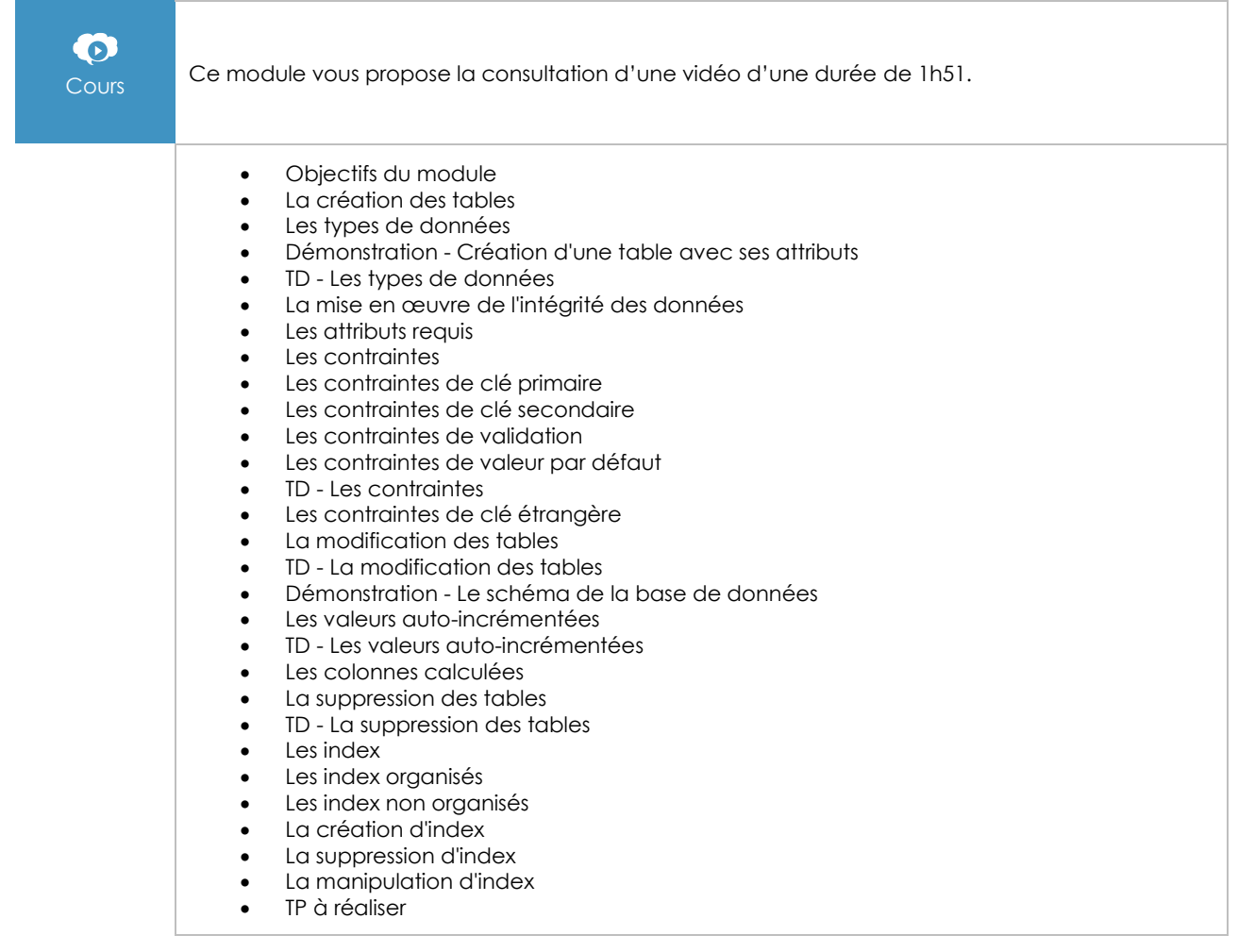

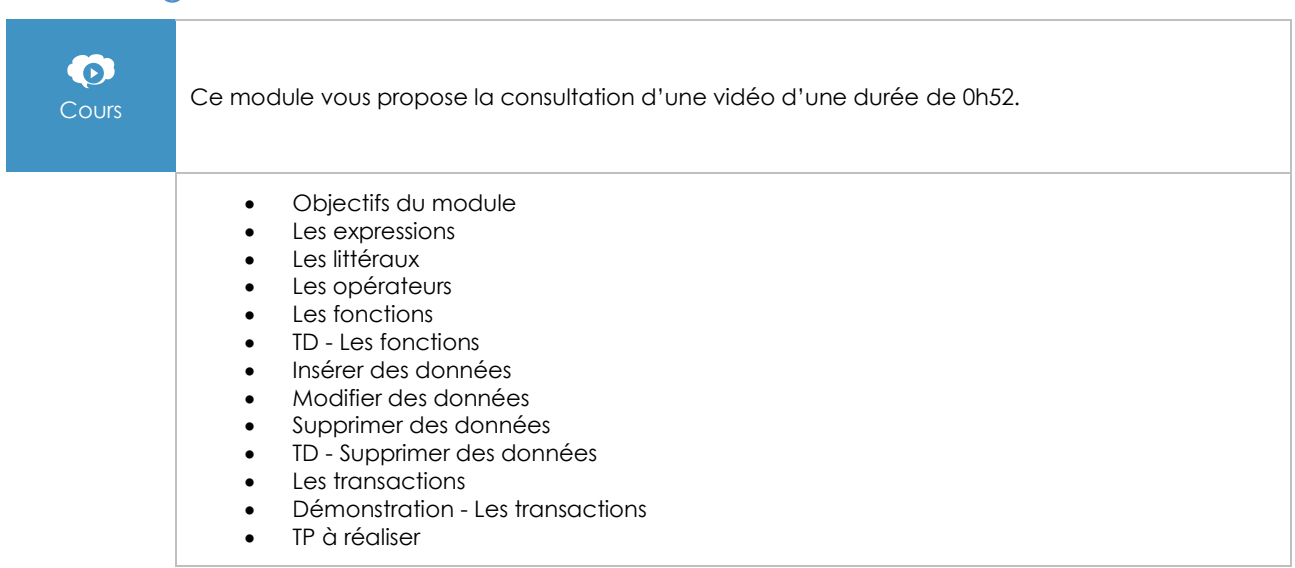

#### DML : la gestion des données

### DML : l'extraction de données

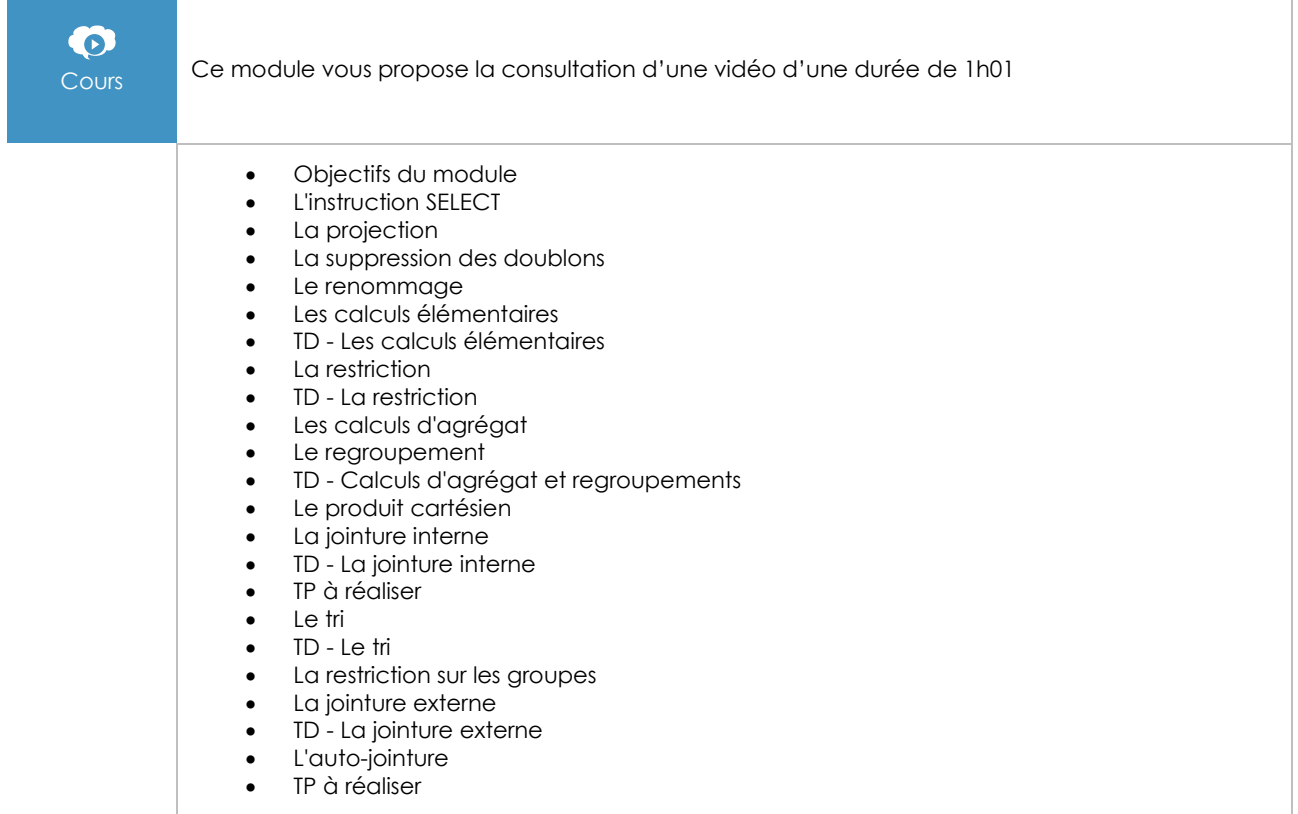

#### Sous-requêtes et vues

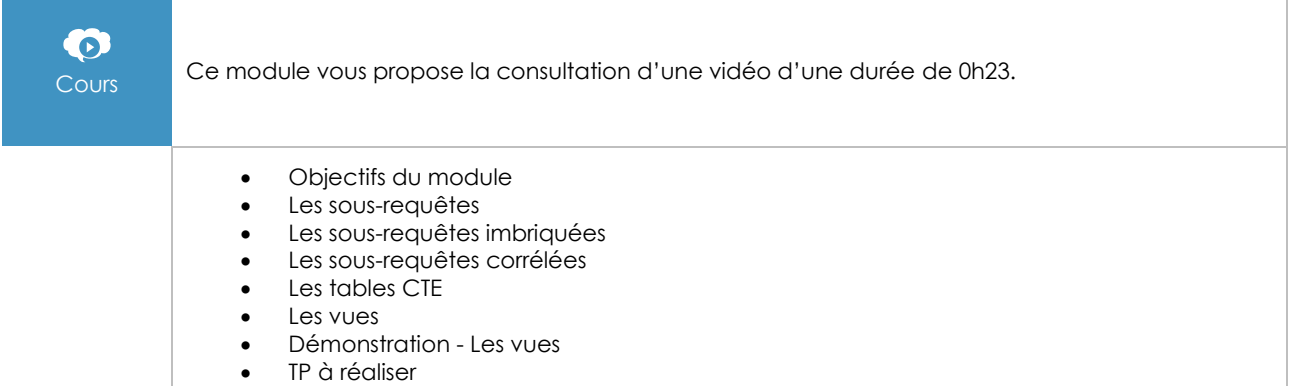

#### Sauvegarde et restauration d'une base de données SQL Server

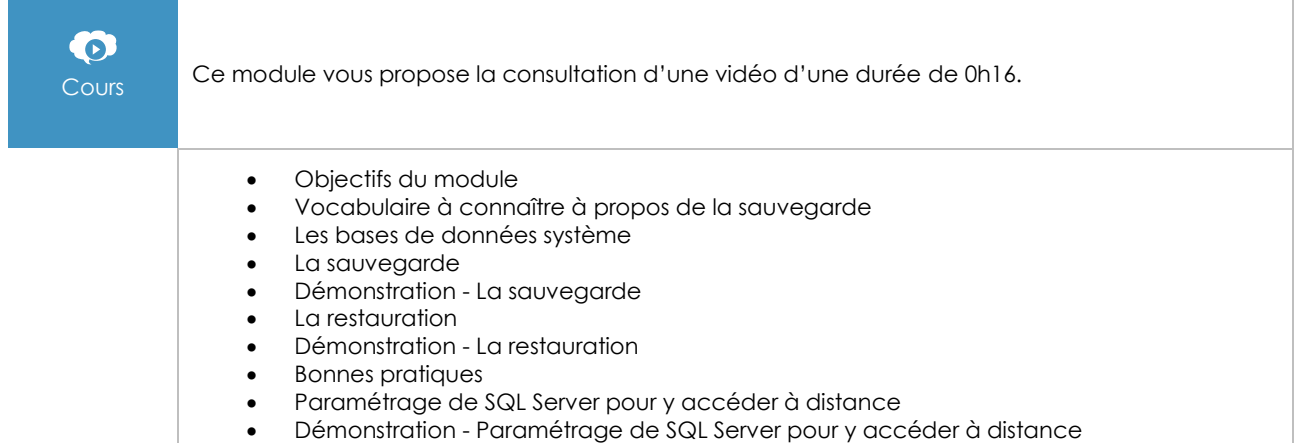

#### **Le module en complément**

#### SQL - Les fondamentaux du langage (avec exercices et corrigés) - (5e édition)

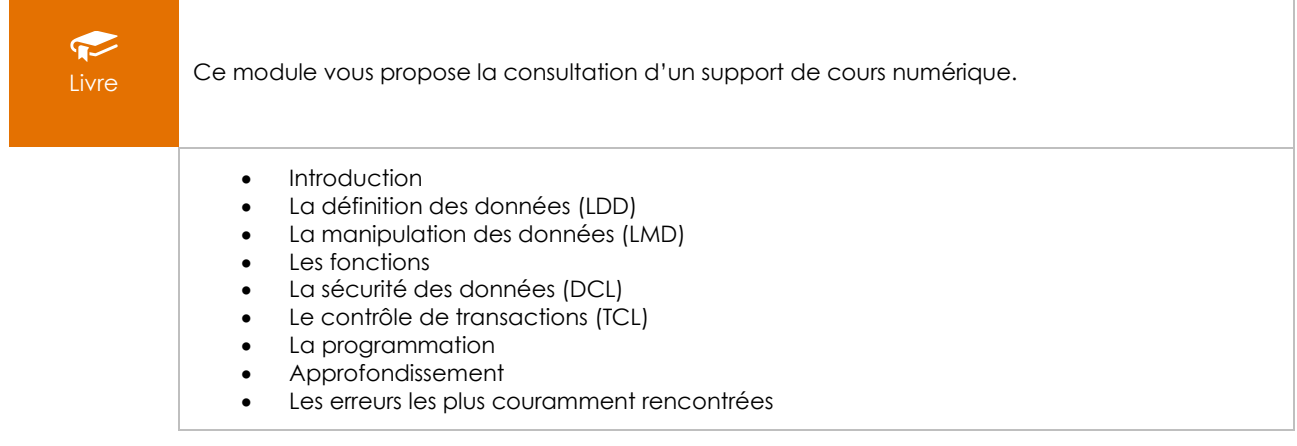